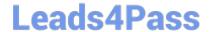

# DES-DD33<sup>Q&As</sup>

Specialist - Systems Administrator, PowerProtect DD

## Pass EMC DES-DD33 Exam with 100% Guarantee

Free Download Real Questions & Answers PDF and VCE file from:

https://www.leads4pass.com/des-dd33.html

100% Passing Guarantee 100% Money Back Assurance

Following Questions and Answers are all new published by EMC
Official Exam Center

- Instant Download After Purchase
- 100% Money Back Guarantee
- 365 Days Free Update
- 800,000+ Satisfied Customers

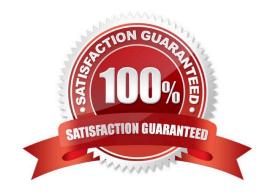

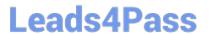

### **QUESTION 1**

C. 1,536 TB

D. 2,016 TB

Correct Answer: B

| A. limited-admin                                                                                                    |
|----------------------------------------------------------------------------------------------------|
| B. security offic                                                                                                    |
| C. sysadmin                                                                                                    |
| D. admin                                                                                                    |
| Correct Answer: B                                                                                                    |
| Explanation:                                                                                                    |
| A security role user, who may be referred to as a security officer, can manage other security officers, authorize procedures that require security officer approval, and perform all tasks supported for user-role users. |
| Reference: https://www.delltechnologies.com/asset/en-us/products/data-protection/technical-support/docu97051.pdf                                                                                                    |
|                                                                                                    |
| QUESTION 2                                                                                                    |
| What is a requirement to use the PowerProtect DD HA feature?                                                                                                    |
| A. A single set of shared storage                                                                                                    |
| B. Dual set of shared storage configuration                                                                                                    |
| C. Head units and notes require an active/active configuration                                                                                                    |
| D. Each head unit requires its own FS25 shelf                                                                                                    |
| Correct Answer: B                                                                                                    |
|                                                                                                    |
|                                                                                                    |
| QUESTION 3                                                                                                    |
| What is the maximum capacity that a cloud unit can have with DD9900?                                                                                                    |
| A. 64 TB                                                                                                    |
| B. 576 TB                                                                                                    |

What system role is required to create the second security officer for a PowerProtect DD?

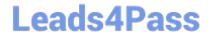

#### https://www.leads4pass.com/des-dd33.html

2024 Latest leads4pass DES-DD33 PDF and VCE dumps Download

Reference: https://nsrd.info/blog/2019/09/26/powerprotect-dd-unleash-the-beast/

#### **QUESTION 4**

An administrator wants to integrate a PowerProtect DD appliance into their current backup environment using CIFS, NFS, DD Boost, and VTL. Which backup applications support these protocols?

- A. Commvault Simpana and Veritas Backup Exec
- B. Veritas NetBackup and Dell EMC NetWorker
- C. Dell EMC Avamar and Dell EMC NetWorker
- D. IBM Spectrum Protect and Veritas NetBackup

Correct Answer: B

#### **QUESTION 5**

Which are supported compression algorithms in DDOS?

A. Iz, gz, and gzfast

B. bmp, Iz, and gz

C. rle, Izw, and Iz

D. dsp, gz, and lz

Correct Answer: A

**Explanation:** 

Prior generation appliances compressed data using the default Iz algorithm. Other types of compression algorithms such as gzfast and gz were also available.

Reference: https://www.delltechnologies.com/asset/en-sa/products/data-protection/industry-market/dell-emc-powerprotect-dd-series-appliances-hardware-assisted-compression.pdf

Latest DES-DD33 Dumps

DES-DD33 VCE Dumps

**DES-DD33 Practice Test**